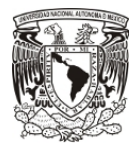

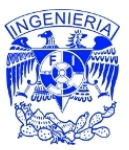

# **Introducción**

## *Objetivo*

 Automatizar la Mesa de Ayuda del Instituto Nacional de Medicina Genómica implementando un sistema de seguimiento, gestión y control de tickets que resuelve el área de Tecnologías de la Información. La implementación debe arrojar al menos 3 reportes que muestren el desempeño del servicio brindado.

## *El Instituto Nacional de Medicina Genómica*

 El Instituto Nacional de Medicina Genómica (INMEGEN) es el undécimo Instituto Nacional de Salud con el que cuenta nuestro país. Tiene más de 7 años de vida desde que el 19 de julio de 2004 el entonces Presidente de la República Lic. Vicente Fox Quesada, firmara el decreto de creación de este Instituto. Los trabajos de implantación de su actual sede concluyeron en diciembre de 2004, e incluyeron la remodelación de cuatro laboratorios de investigación y cuatro unidades de alta tecnología, así como un aula magna, biblioteca, área administrativa y de gobierno [1].

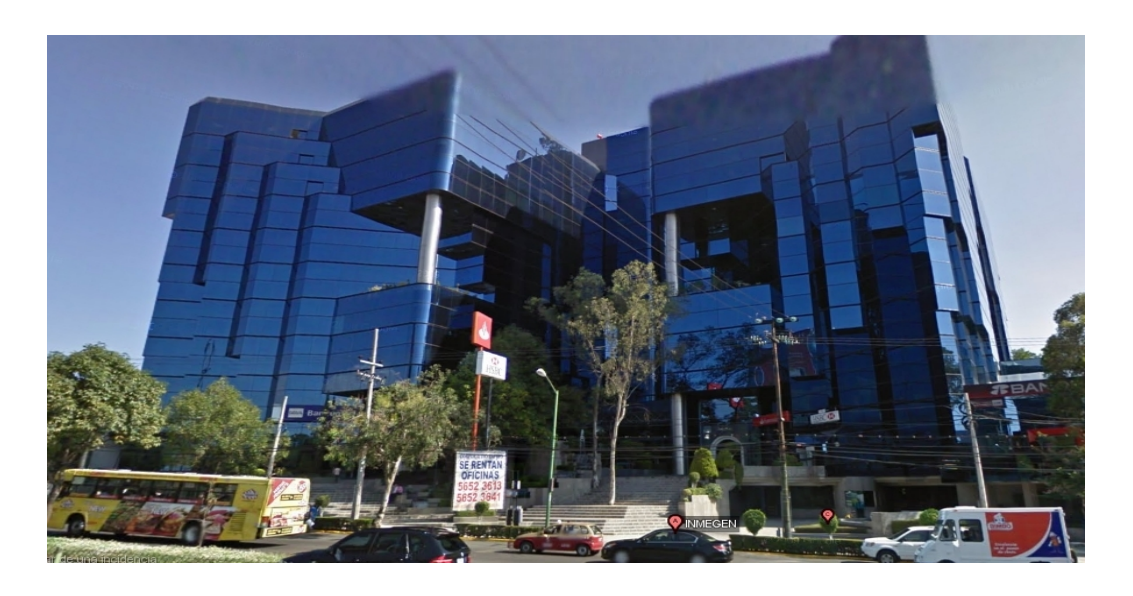

Figura I.1 Sede actual del Instituto Nacional de Medicina Genómica.

Cabe aclarar en este punto que la sede actual (ver figura I.1), es una sede temporal del Instituto; el programa de trabajo del Instituto se refiere a la sede actual como una sede inicial; con el fin de encaminar los esfuerzos en

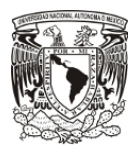

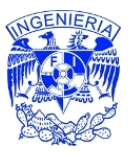

establecer una sede permanente (ver figura I.2), la cual no solo tenga un área mayor de construcción, sino que albergue nuevas Unidades de Alta Tecnología: la Incubadora de Empresas, el Área de Propiedad Intelectual y el Centro de Estudios Éticos Legales y Sociales en Medicina Genómica, así como nuevas áreas como la de enseñanza y la de ensayos clínicos.

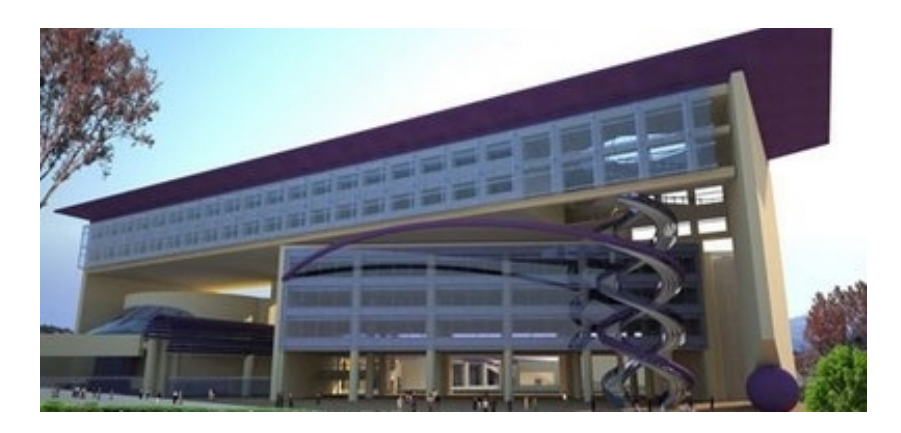

Figura I.2 Nueva Sede del Instituto Nacional de Medicina Genómica.

Con lo anterior podemos entender que la relativa reciente formación del Instituto y de sus diversas áreas se encuentren todavía en etapa de crecimiento y de implementación de herramientas, creación de manuales y procedimientos, asi como de planeación de estrategias que permitan alcanzar la eficiencia de operaciones. En cuanto a la estructura en que está organizado el INMEGEN, podemos mencionar que está dividido en 7 direcciones:

- Dirección de Investigación
- Dirección de Enseñanza y Divulgación
- Dirección de Vinculación y Desarrollo Institucional
- Dirección de Administración
- Dirección General
- Dirección de Desarrollo Tecnológico
- Órgano Interno de Control

Para contextualizar la función que cumple el instituto se tiene que explicar qué es la medicina genómica, la cual tiene como objetivo dar lugar a una práctica médica más individualizada, más preventiva y más predictiva; es decir, permitir identificar a los individuos con riesgo a desarrollar enfermedades

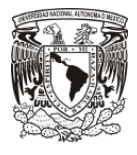

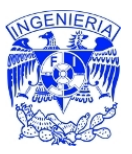

comunes antes de que aparezcan los síntomas y así evitar o retrasar sus manifestaciones, complicaciones y secuelas, lo cual aparte de impulsar la salud, el desarrollo científico y tecnológico, tiene un impacto financiero, al reducir los costos de atención a las enfermedades más frecuentes. Es por ello que la medicina genómica se ha constituido como un instrumento estratégico para el desarrollo de las naciones[1], y por consecuencia para el desarrollo de un país como el nuestro. De hecho, se han realizado análisis sobre la importancia del desarrollo de la medicina genómica en paises emergentes [2] y se ha concluido que el INMEGEN está en condiciones de trasladar de manera efectiva, la ciencia desarrollada a partir del genoma en tecnología que pueda mejorar la salud de la población.

#### *Operación inicial de la Mesa de Ayuda en el INMEGEN*

 La Dirección de Desarrollo Tecnológico ha sido la encargada de administrar los servicios de telecomunicaciones, sistemas informáticos y de infraestructura en cómputo en el Instituto; haciendo la labor de apoyo especializado en Tecnologías de la Información. La plantilla de personal que se tenía que atender en diferentes servicios relacionados con las tecnologías de la información y la comunicación eran de aproximadamente 150 usuarios; por otro lado, la Dirección de Desarrollo Tecnológico la componían 9 elementos que atendían las diferentes peticiones. En un inicio las peticiones se registraban en una hoja de cálculo (figura I.3), basados en las llamadas telefónicas y los correos electrónicos que hacían los usuarios; sin embargo, conforme creció el número de personal, el administrar las tareas que se tenían que atender se fue complicando, trayendo por consecuencia que la calidad del servicio empezara a decaer.

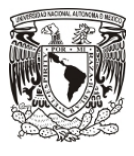

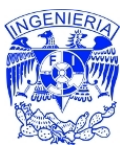

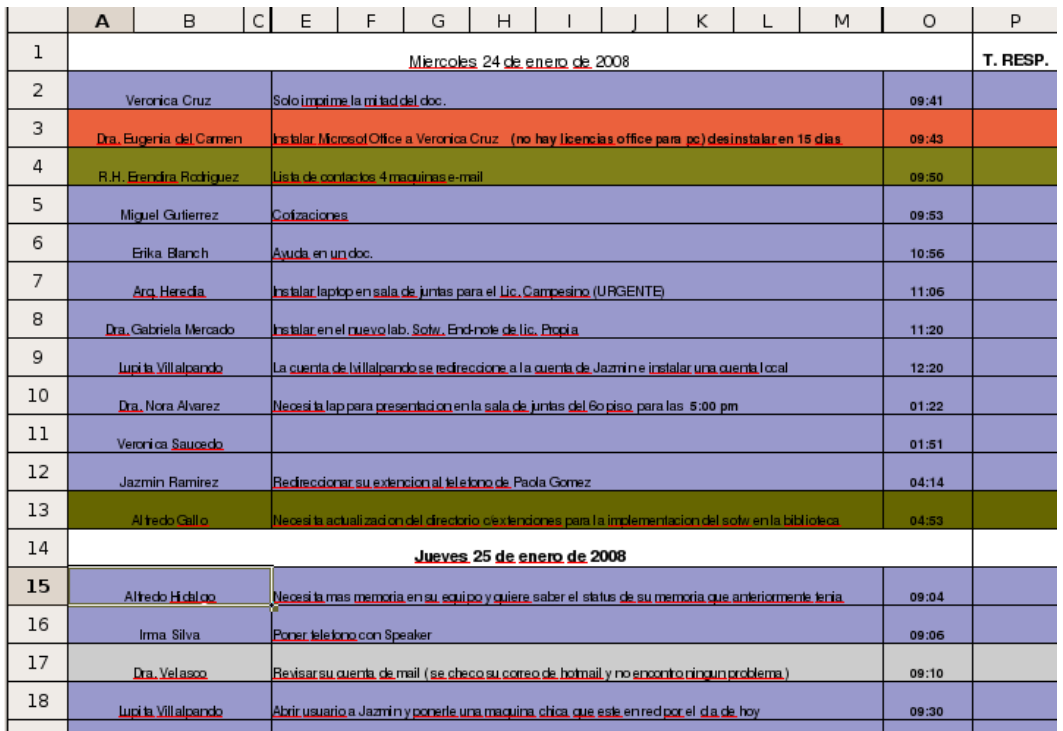

Figura I.3 Primer registro de casos de la Mesa de Ayuda del INMEGEN.

El procedimiento mediante el cual operaban, consistía básicamente en 4 pasos (ver tabla I.1 y figura I.4):

Tabla I.1 Procedimiento inicial de la Mesa de Ayuda.

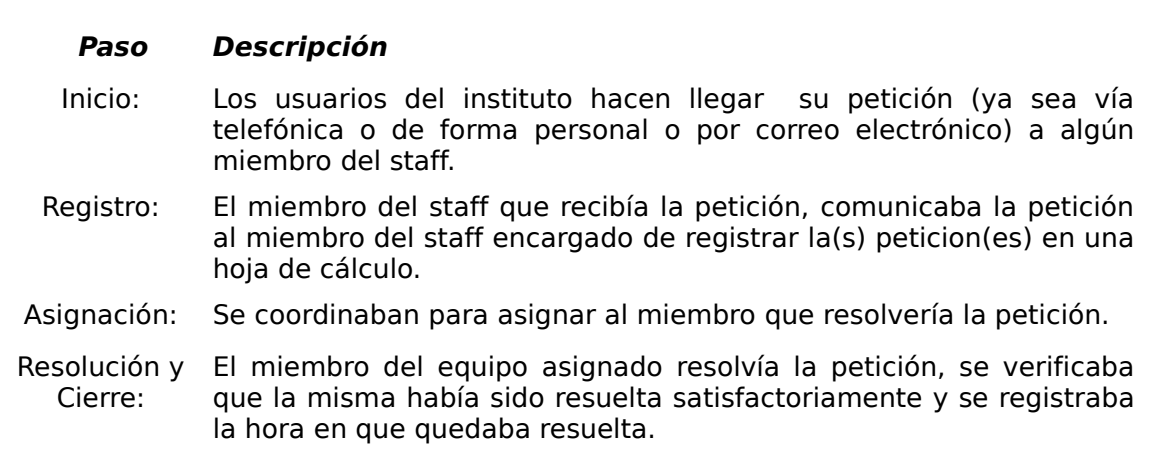

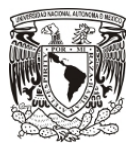

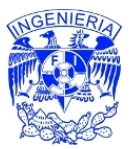

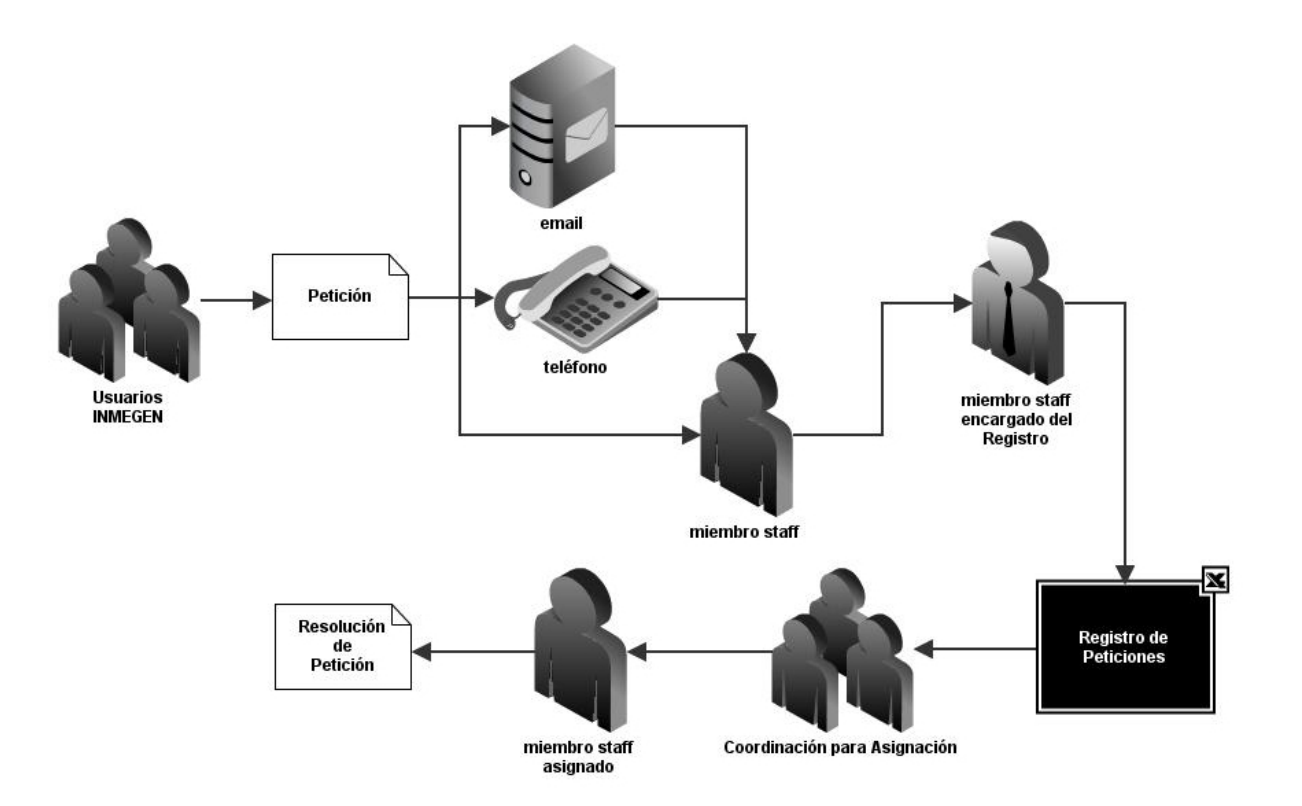

Figura I.4 Operación inicial de la Mesa de Ayuda del INMEGEN.

# *Limitaciones y Carencias del Primer Registro*

 Si bien el registro histórico que se generaba era fidedigno a los casos reportados, también es cierto que tenía muchas carencias y limitaciones, de las que podemos mencionar los siguientes puntos:

- No distribuye el trabajo entre los miembros del equipo, se limita únicamente a ser un registro histórico, llenado por una sola persona.
- No categoriza los problemas, con lo que es difícil determinar los problemas recurrentes.
- Cuando se resuelve el problema, no se registra el procedimiento que se usó para resolverlo, por lo que esa información se pierde.
- El llenado del archivo es inexacto, con lo que la hora de inicio, y el tiempo de respuesta varían de acuerdo a la persona que llena el archivo.

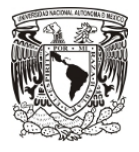

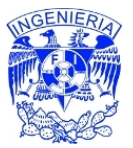

• Obtener información útil, como los usuarios con mayor número de casos, o los equipos con mayor número de fallas, requiere de un análisis profundo de los datos.

Como consecuencia de estas carencias, generar un reporte de las actividades (quién resuelve el mayor número de casos, cuántos casos tienen por día, problemas recurrentes, usuarios con mayor número de reportes) e identificar las áreas de oportunidad, resultaba una tarea bastante complicada.

#### *Propuesta de Solución basada en ITIL*

 Lo que se propuso como solución, fue analizar y replantear el funcionamiento de la Mesa de Ayuda, auxiliando su labor con un sistema informático que sirviera como herramienta para el registro y seguimiento de problemas basada esta labor desde la perspectiva de un marco de referencia de buenas prácticas. La metodología de buenas prácticas que el área de TI recomendó, se conoce como la Biblioteca de Infraestructura de Tecnologías de la Información (ITIL por sus siglas en inglés), la cual en los procesos de soporte del servicio habla sobre la Mesa de Servicio, la cual sirve como único punto de partida entre proveedores de servicio y usuarios. En base en este planteamiento, la reorganización de la Mesa de Ayuda quedó expresado como aparece en la tabla I.2 y la figura I.5:

Tabla I.2 Procedimiento de la Mesa de Ayuda, propuesta por solución.

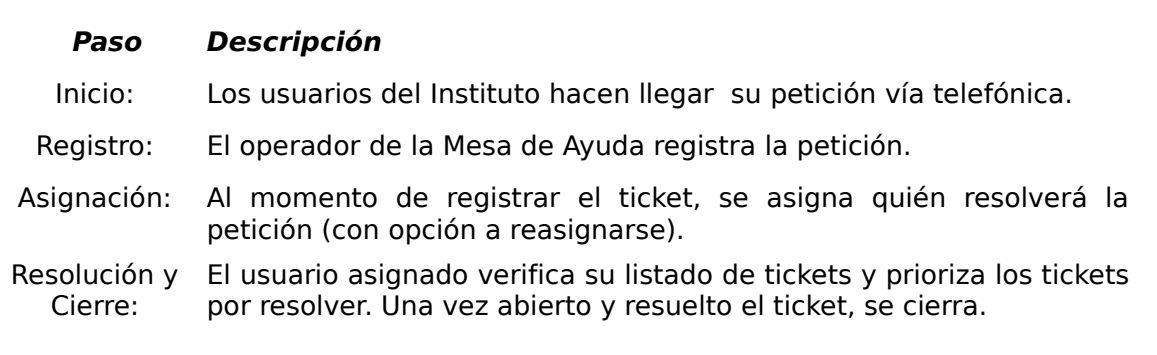

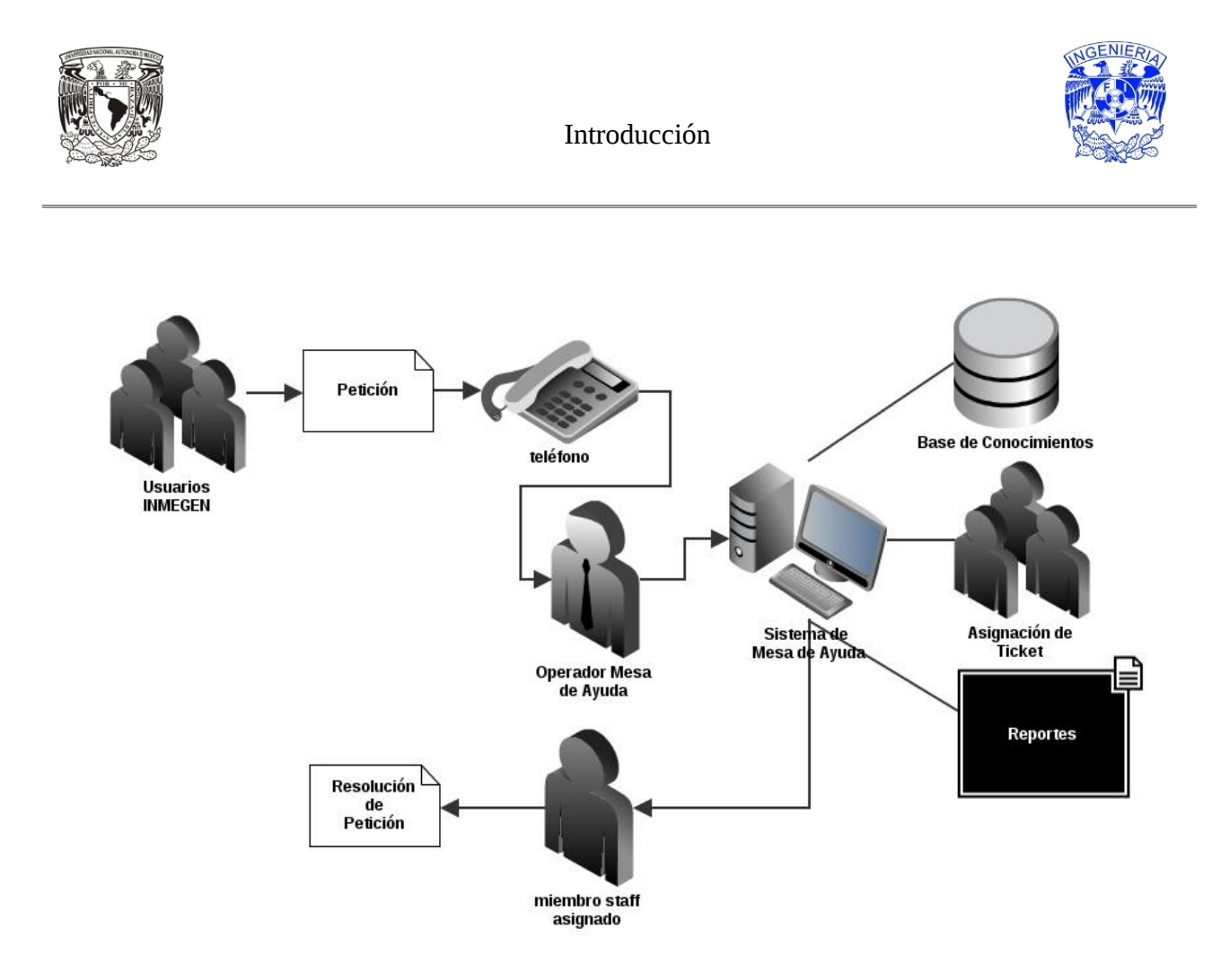

Figura I.5 Propuesta de Solución de la Mesa de Ayuda del INMEGEN.

 Como se observa en la Figura I.5, el Sistema de Mesa de Ayuda otorga 3 beneficios tangibles, genera la base de conocimientos, permite la asignación de tickets y por último, ayuda en la generación de reportes. La puesta en marcha de la herramienta junto con los procesos que usa el área de TI establece las bases de la administración y operación de los servicios que brinda la Dirección de Desarrollo Tecnológico.